## **Encodage et décodage de déplacements**

Les grandes images sont à imprimer 2 fois, l'idéal est de coller du scotch magnétique derrière (comme celui de la marque « Xyron » par exemple).

1 - pour des manipulations collectives au tableau une série pour coder le chemin une série pour tracer le chemin ou l'inverse

2 - les tableaux permettent de manipuler l'encodage et le décodage :

- pour le décodage: imprimer les tableaux, et les bandes puis les plastifier et travailler aux feutres effaçables; tracer les chemins demandés.

- pour l'encodage: imprimer les tableaux, tracer des chemins dessus et plastifier; plastifier les bandes et les découper en images; placer les images dans l'ordre du chemin.

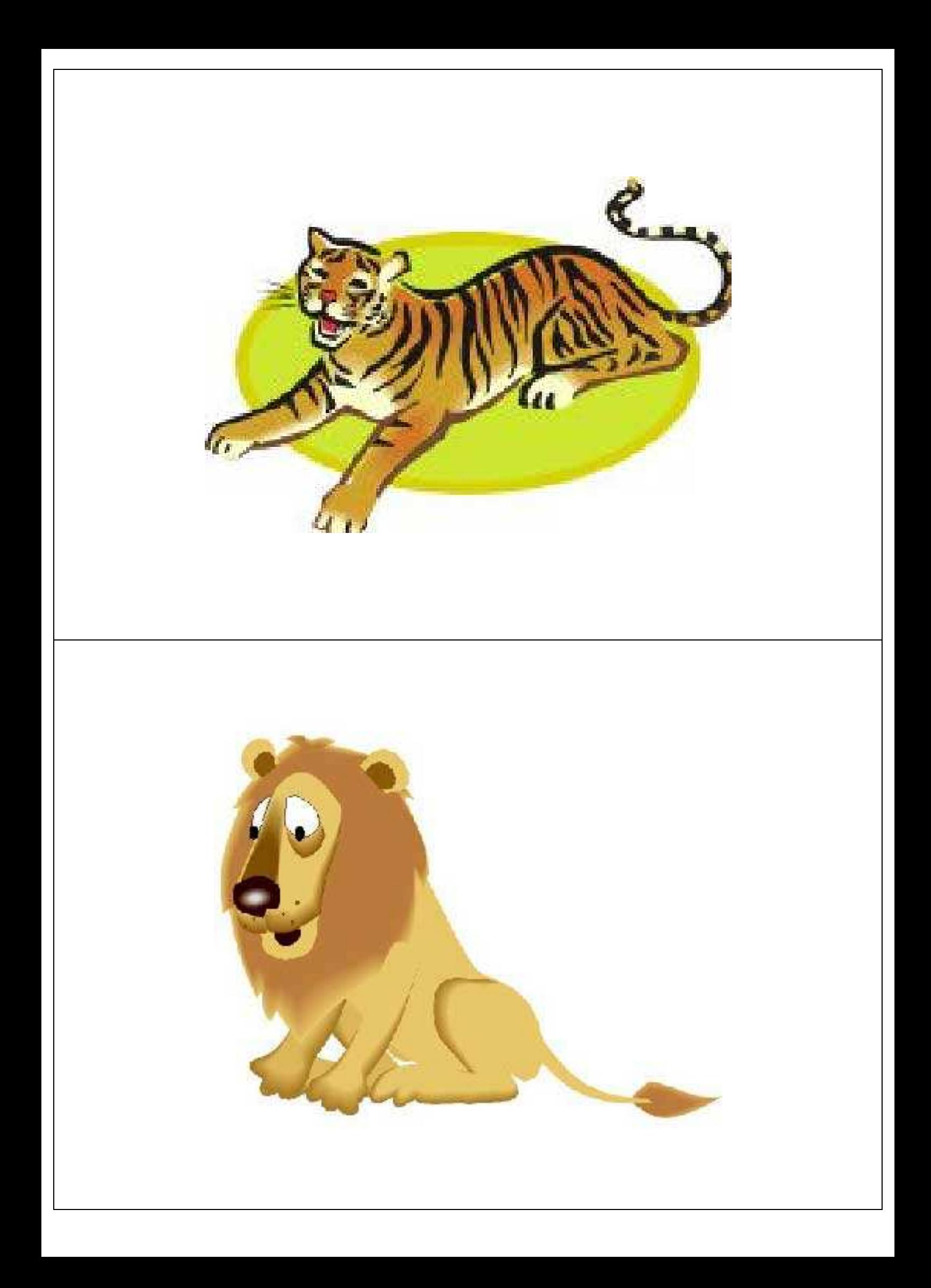

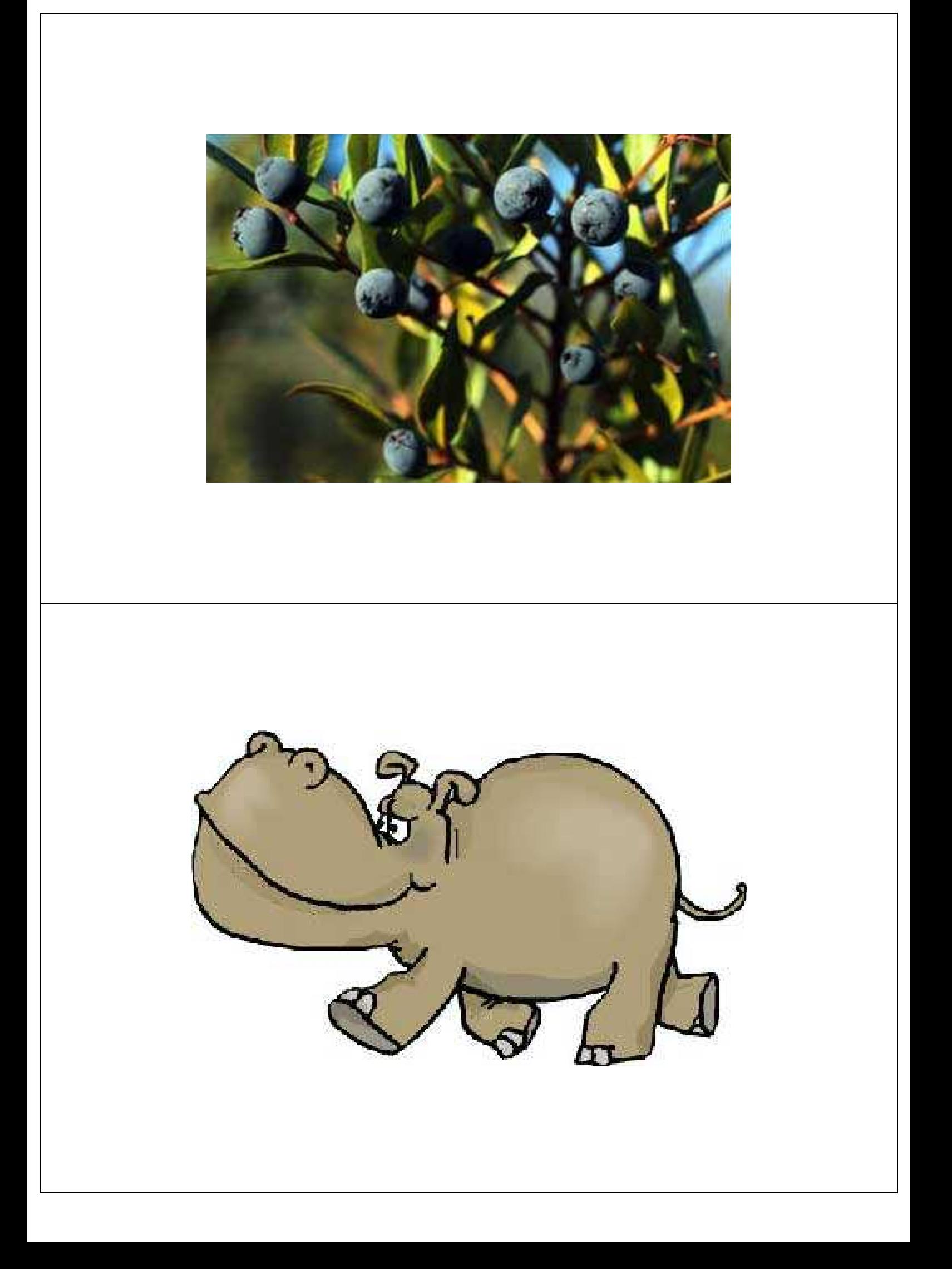

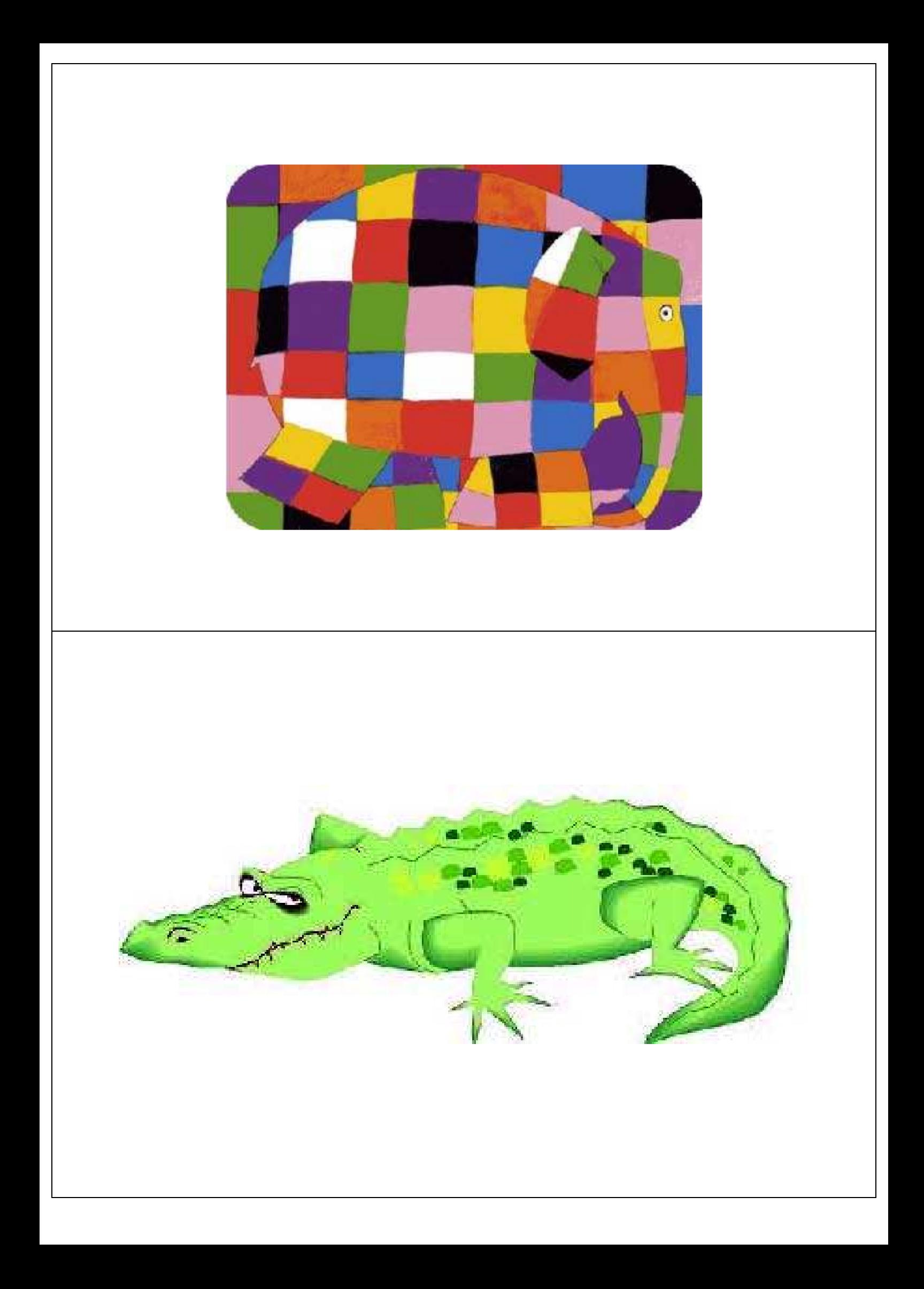

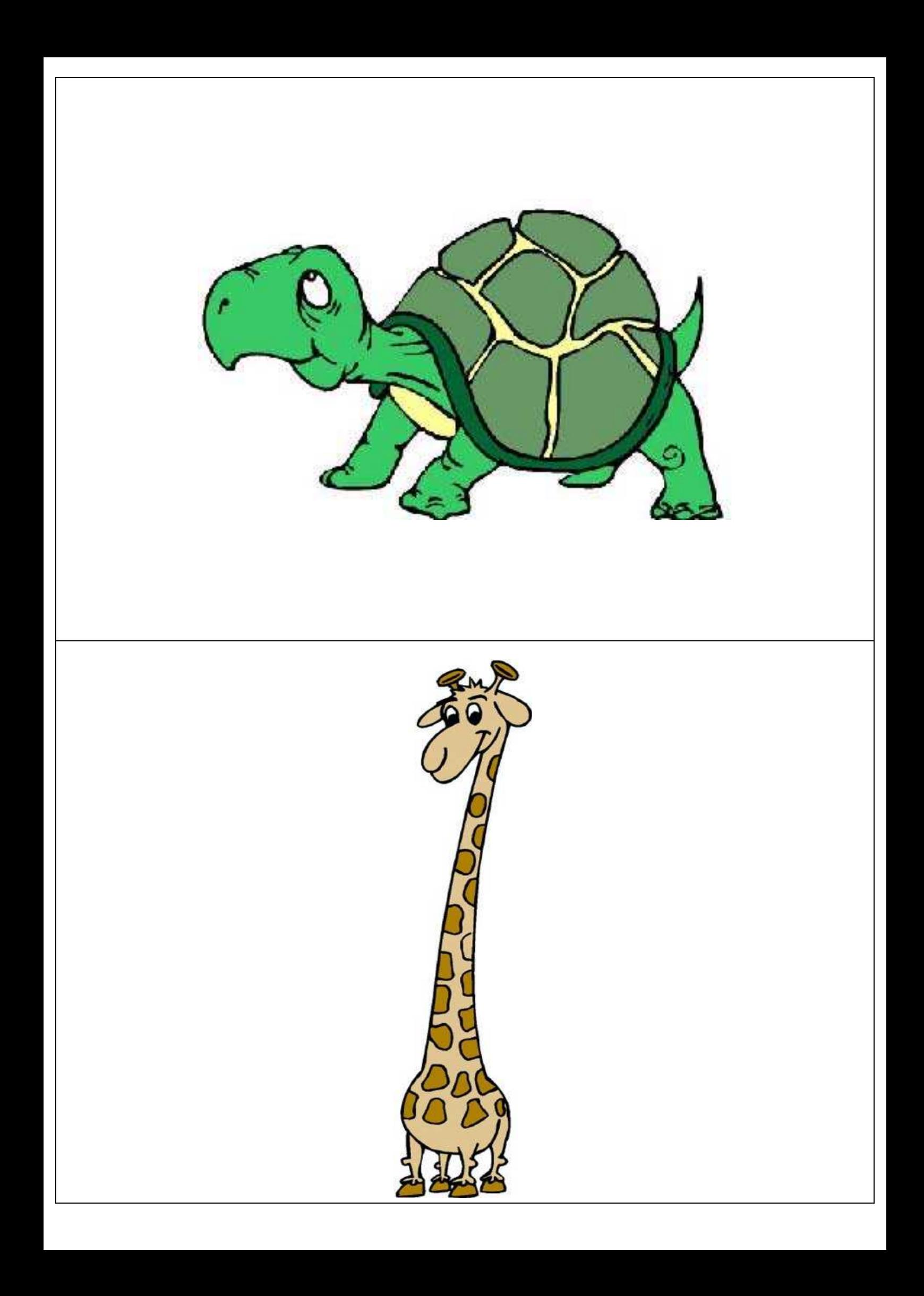